## МИНИСТЕРСТВО НАУКИ И ВЫСШЕГО ОБРАЗОВАНИЯ РОССИЙСКОЙ ФЕДЕРАЦИИ Федеральное государственное автономное образовательное учреждение высшего образования «НАЦИОНАЛЬНЫЙ ИССЛЕДОВАТЕЛЬСКИЙ ТОМСКИЙ ПОЛИТЕХНИЧЕСКИЙ УНИВЕРСИТЕТ»

И.о. директора ИШПР

Пелагогическая практика

 $\frac{M_f}{4J}$  H.B. Гусева<br> $\frac{3J}{2020}$  г.

# РАБОЧАЯ ПРОГРАММА УЧЕБНОЙ ПРАКТИКИ **ПРИЕМ 2020 г.** ФОРМА ОБУЧЕНИЯ очная

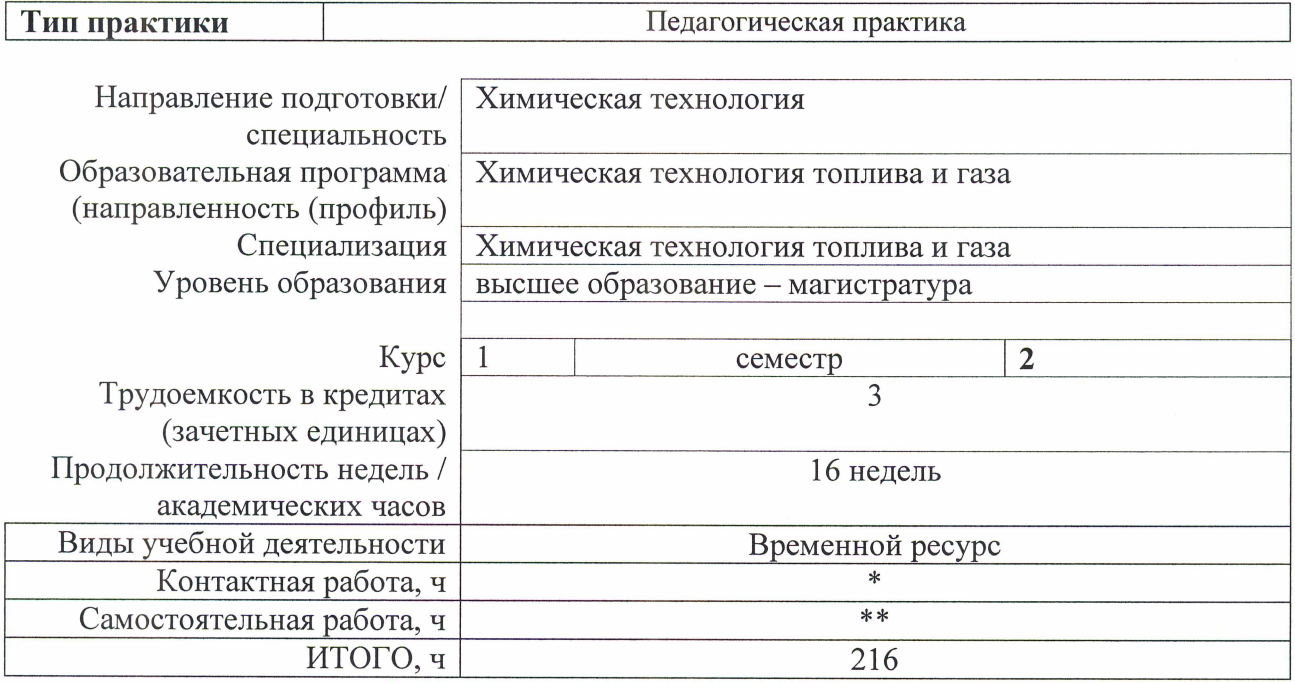

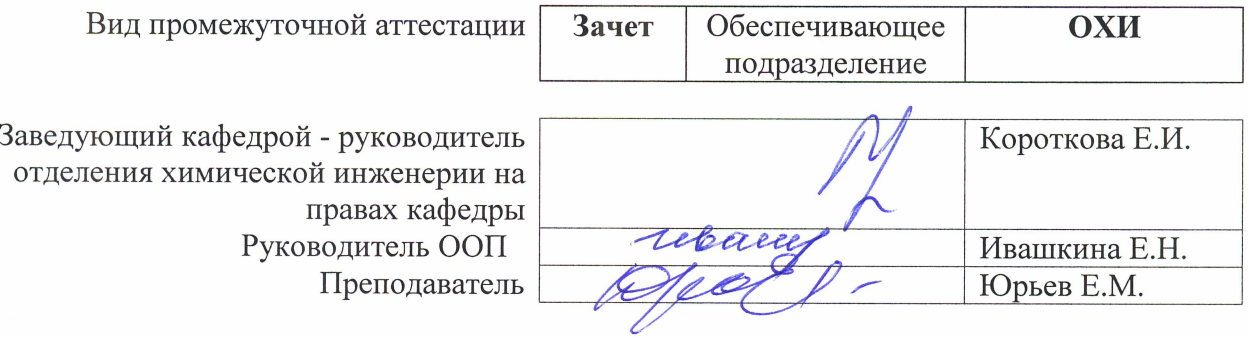

#### 2020 г.

\* - в соответствии с нормами времени, установленными Положением о расчете штатного расписания профессорскопреподавательского состава и иного персонала, привлекаемого к педагогической деятельности в учебных структурных подразделениях, формировании объема учебной нагрузки и иных видов работ преподавателей; \*\* - не более 54 часов в неделю (с учетом контактной работы).

# **1. Цели практики**

Целями практики является формирование у обучающихся определенного ООП (п. 5. Общей характеристики ООП) состава компетенций для подготовки к профессиональной деятельности.

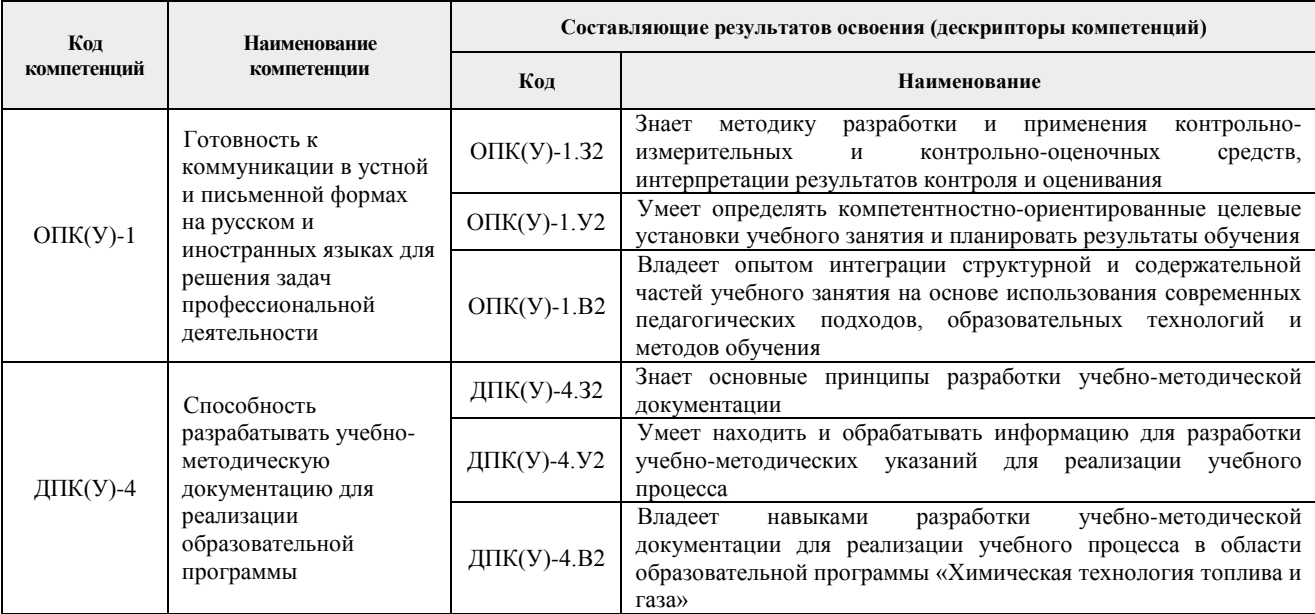

# **2. Место практики в структуре ООП**

Практика относится к вариативной части Блока 2 учебного плана образовательной программы.

# **3. Вид практики, способ, форма и место ее проведения**

# **Вид практики:** учебная

**Тип практики:** педагогическая практика

# **Формы проведения:**

Дискретно (по периоду проведения практики) – путем чередования в календарном учебном графике периодов учебного времени для проведения практики с периодами учебного времени для проведения теоретических занятий.

# **Способ проведения практики:** стационарная.

**Места проведения практики:** структурные подразделения университета.

Лицам с ограниченными возможностями здоровья и инвалидам предоставляются места практик с учетом их состояния здоровья и требований по доступности (в соответствии с рекомендациями ИПРА, относительно рекомендованных условий труда).

# **4. Перечень планируемых результатов обучения при прохождении практики, соотнесенных с планируемыми результатами освоения ООП**

После прохождения практики будут сформированы результаты обучения:

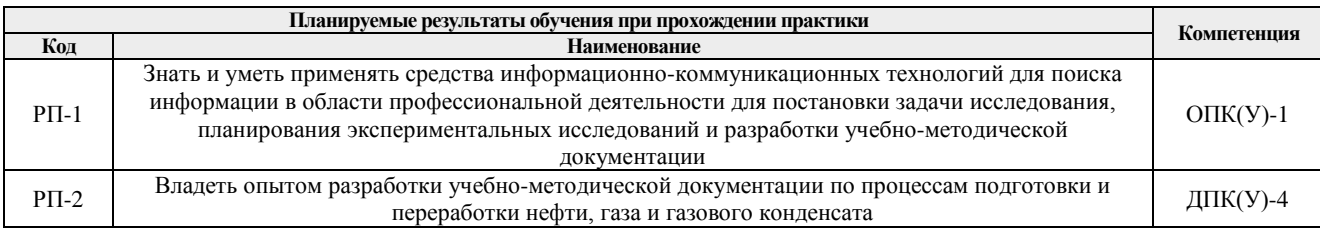

# **5. Структура и содержание практики**

#### Содержание этапов практики:

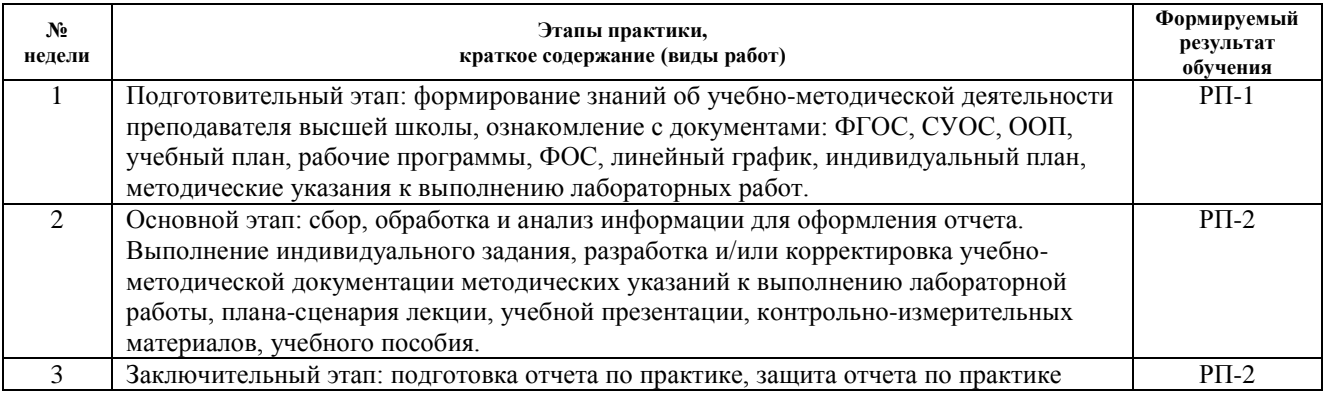

#### **6. Формы отчетности по практике**

По окончании практики, обучающиеся предоставляют пакет документов, который включает в себя:

- − дневник обучающегося по практике;
- − отчет о практике.

# **7. Промежуточная аттестация**

Промежуточная аттестация по практике в форме зачета проводится в виде защиты отчета по практике.

Фонд оценочных средств для проведения промежуточной аттестации по практике является неотъемлемой частью настоящей программы практики и представлен отдельным документом в приложении.

# **8. Учебно-методическое и информационное обеспечение практики**

# **8.1. Учебно-методическое обеспечение**

# **Основная литература**

1. Чучалин А.И. Качество инженерного образования. – Томск: Изд-во ТПУ, 2011. – 124 с. Схема доступа: <https://www.lib.tpu.ru/fulltext2/m/2011/m407.pdf> (контент)

2. Беломестнова Э.Н., Сафьянников И.А. Современные технологии обучения в высшем профессиональном образовании – Томск: Изд-во ТПУ, 2011. – 150 с. Схема доступа: <http://www.lib.tpu.ru/fulltext2/m/2010/m18.pdf> (контент)

# **Дополнительная литература**

3. Беломестнова Э.Н., Сафьянников И.А. Практикум по дидактике высшей школы - Томск: Изд-во ТПУ, 2012. - 106 с.

4. Беломестнова Э.Н. Педагогическое мастерство преподавателя: методические рекомендации к самостоятельной работе по курсу "Дидактика высшей школы" [Электронный ресурс] / Э.Н. Беломестнова, В.С. Паканова; - Томск: Изд-во ТПУ, 2014. Схема доступа: http://www.lib.tpu.ru/fulltext2/m/2014/m478.pdf (контент)

# **8.2. Информационное и программное обеспечение**

Internet-ресурсы (в т.ч. в среде LMS MOODLE и др. образовательные и библиотечные ресурсы):

1. Научная электронная библиотека (НЭБ) – eLIBRARY.RU Информационный портал в области науки, технологии, медицины и образования. Адрес для работы в сети ТПУ: [https://elibrary.ru](https://elibrary.ru/). Адрес для работы вне сети ТПУ (требуется авторизация в корпоративном портале

# ТПУ) <https://ezproxy.ha.tpu.ru:2443/login?url=http://elibrary.ru/defaultx.asp>

Лицензионное программное обеспечение (в соответствии с **Перечнем лицензионного программного обеспечения ТПУ)**:

**1.** UniSim Design Academic Network

# **9. Описание материально-технической базы, необходимой для проведения практики**

При проведении практики на базе ТПУ используется следующее оборудование:

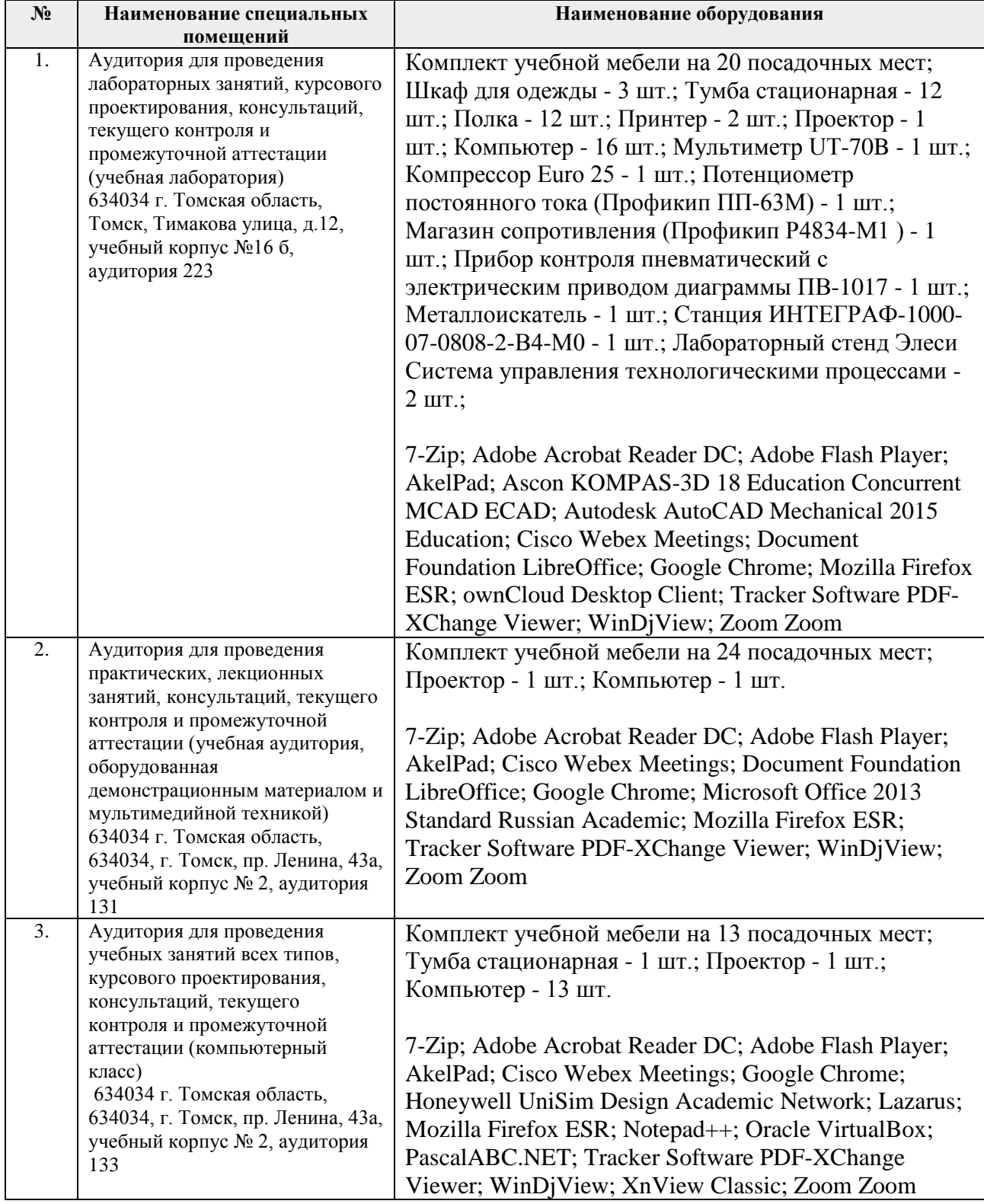

Рабочая программа составлена на основе Общей характеристики образовательной программы по направлению 18.04.01 «Химическая технология», профилю «Химическая технология топлива и газа» (приема 2020 г., очная форма обучения).

Разработчик:

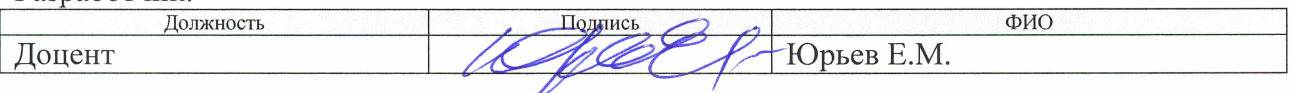

Программа одобрена на заседании отделения химической инженерии (протокол от «19» июня 2020 г. № 15).

Заведующий кафедрой - руководитель отделения химической инженерии на правах кафедры, д.х.н., профессор

Короткова Е.И./

# **Лист изменений рабочей программы дисциплины:**

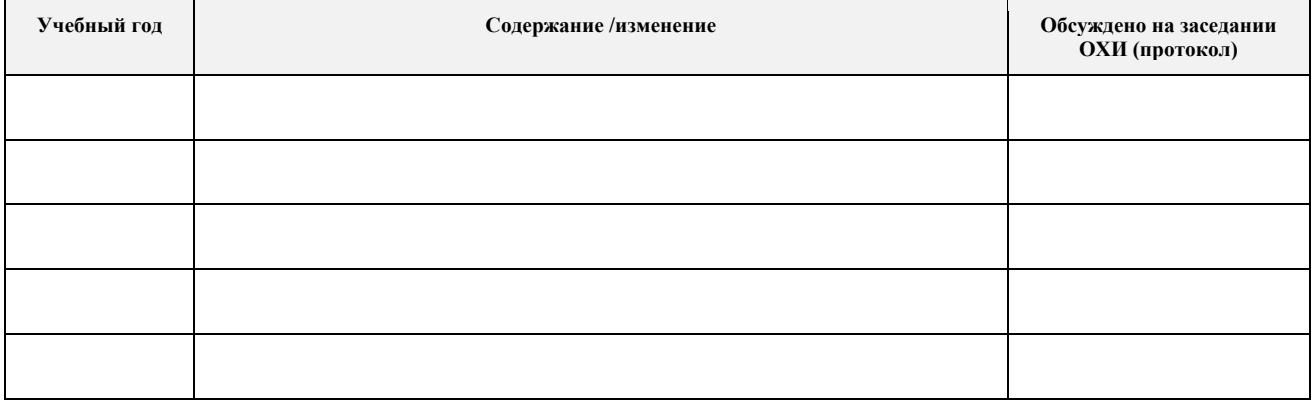